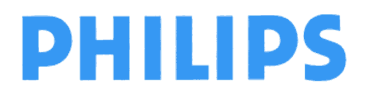

page 1 sur 6

**Philips Ultrasound** FSN79500509-519 **Mai 2019** Mai 2019

## **URGENT – Notification de sécurité produit**

#### **Échographes Philips EPIQ et Affiniti Problèmes logiciels relatifs aux données patient**

Madame, Monsieur,

Un problème a été détecté sur les échographes Philips EPIQ et Affiniti. S'il devait se reproduire, il pourrait présenter un risque pour les patients. Cette Notification de Sécurité produit est destinée à vous informer des points suivants:

- la nature du problème et les circonstances dans lesquelles il peut survenir;
- les actions que le client/l'utilisateur doit prendre afin de prévenir tout risque pour les patients, et
- les actions prévues par Philips pour remédier à ce problème.

#### **Ce document contient des informations importantes pour assurer le bon fonctionnement continu et en toute sécurité de votre matériel.**

**Veuillez examiner les informations suivantes avec tous les membres de votre personnel qui doivent en avoir connaissance. Il est important d'en comprendre les conséquences.** 

Conservez un exemplaire de ce document avec le Manuel d'utilisation de votre matériel.

Philips a récemment détecté un problème logiciel lié à la fonction Edit (Modifier) sur l'écran Patient Data Entry (Entrée données patient). Ce problème pourrait provoquer le déplacement inattendu des images d'un patient dans le dossier d'un autre patient.

Pour toute information complémentaire ou demande d'assistance concernant ce problème, veuillez contacter votre ingénieur commercial Philips:

#### **0800 80 3001**

Philips a communiqué cette notification à l'agence de réglementation compétente.

Philips vous présente toutes ses excuses pour la gêne occasionnée par ce problème.

Nous vous adressons, Madame, Monsieur, nos sincères salutations.

Ron Nolte Directeur principal Département Qualité et Réglementation Philips Ultrasound

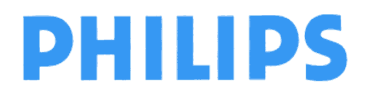

page 2 sur 6

**Philips Ultrasound** FSN79500509-519 Mai 2019

# **URGENT – Notification de sécurité produit**

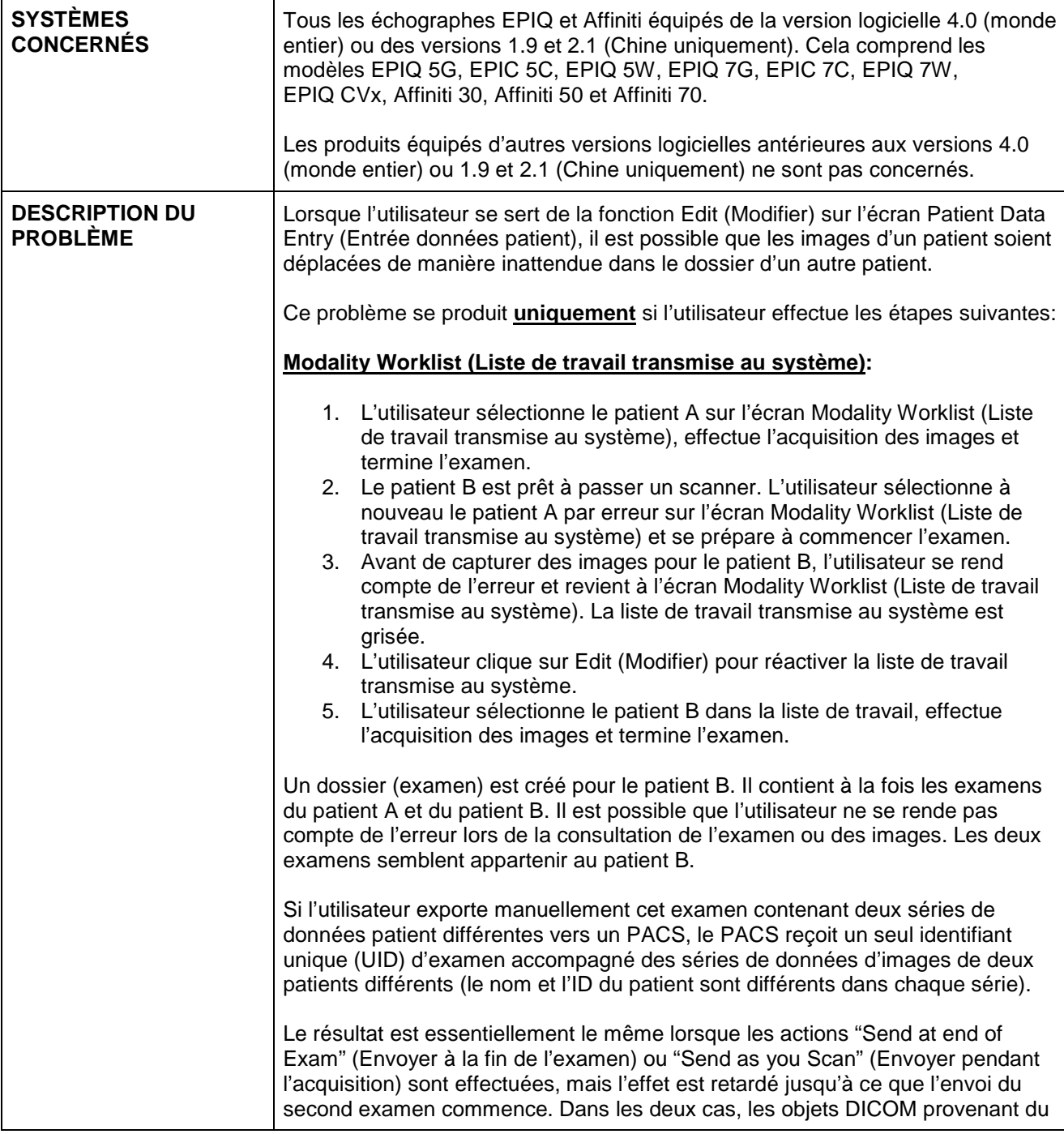

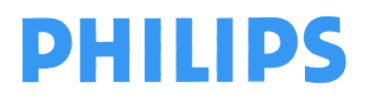

**Philips Ultrasound** FSN79500509-519 Mai 2019

page 3 sur 6

# **URGENT – Notification de sécurité produit**

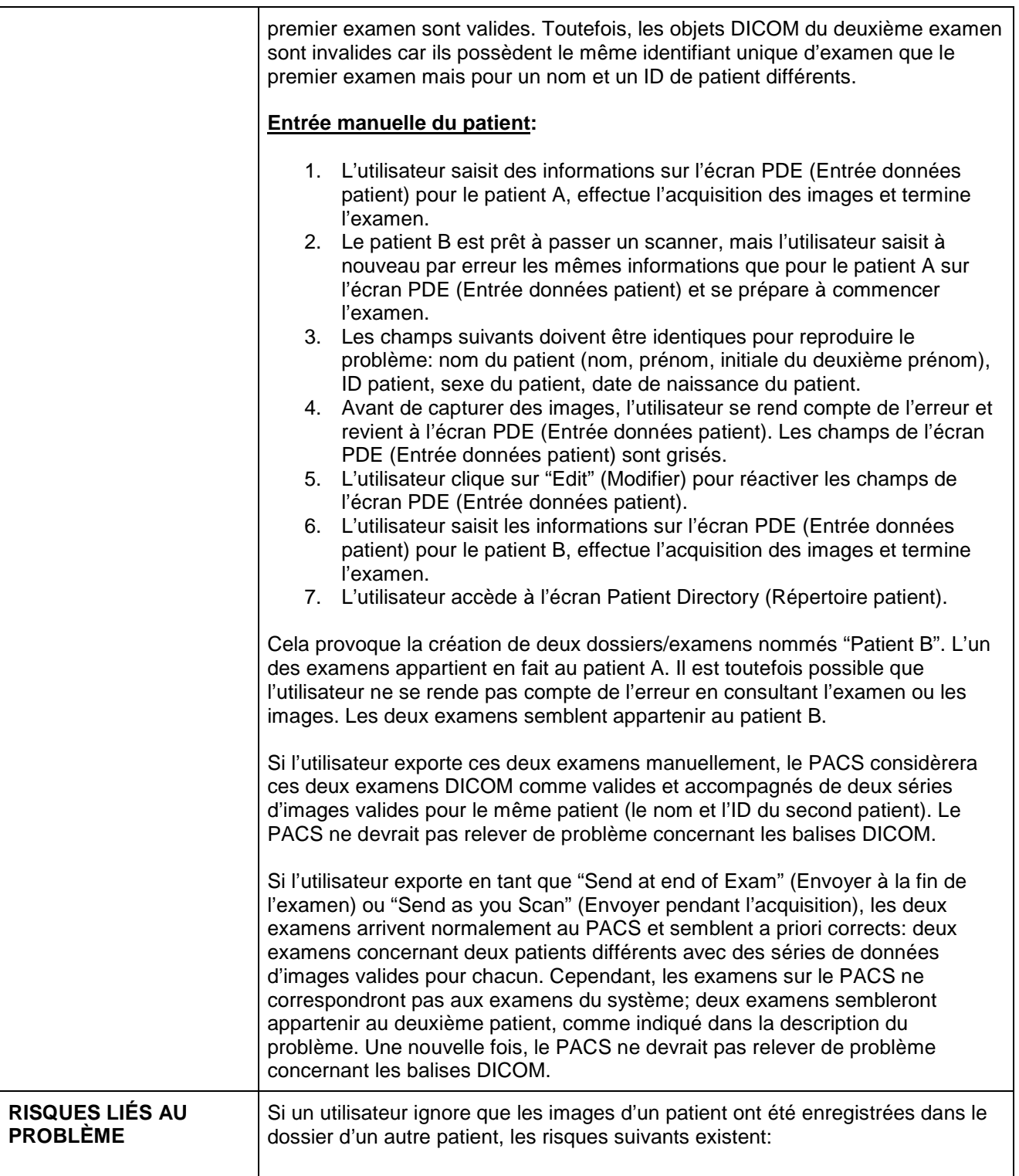

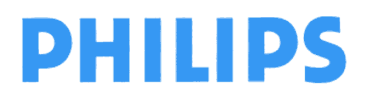

**Philips Ultrasound** FSN79500509-519 Mai 2019

page 4 sur 6

# **URGENT – Notification de sécurité produit**

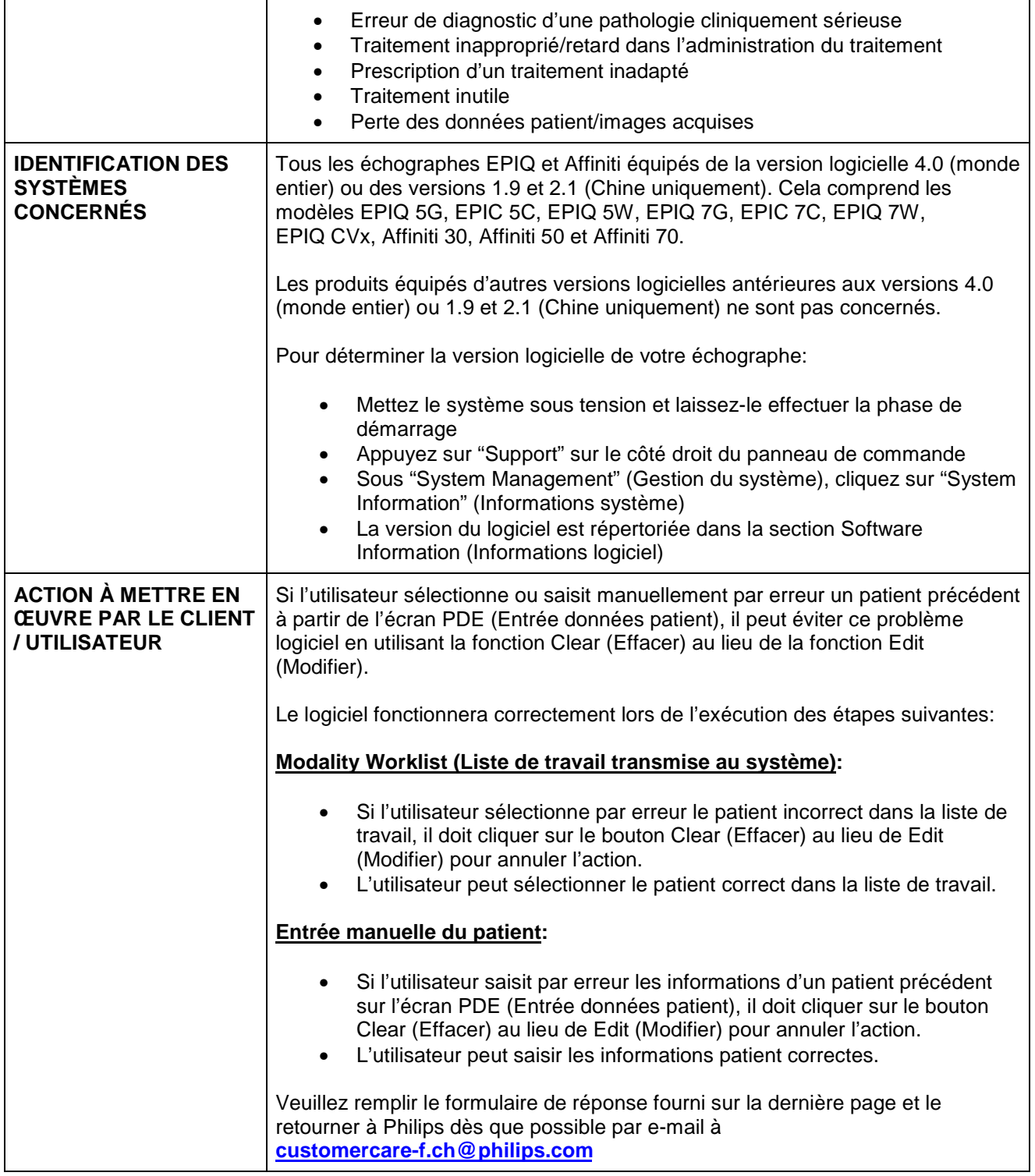

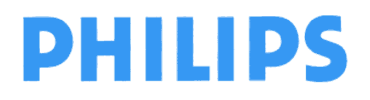

**Philips Ultrasound** FSN79500509-519 Mai 2019

# **URGENT – Notification de sécurité produit**

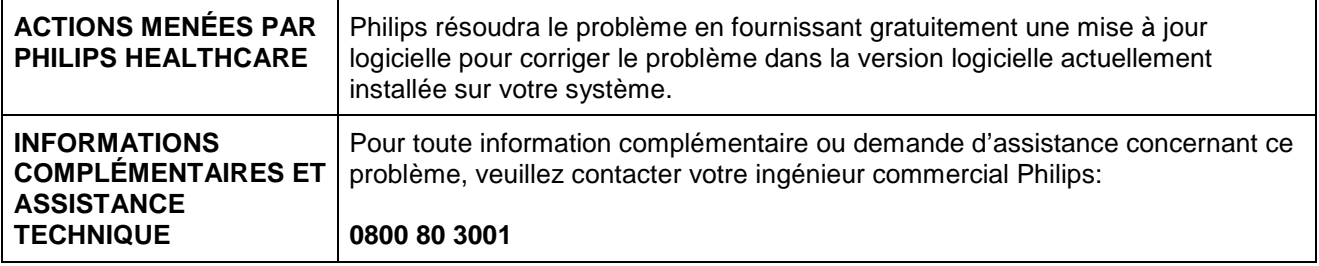

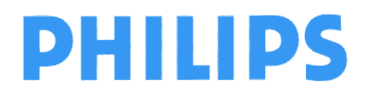

**Philips Ultrasound** FSN79500509-519 **Mai 2019** Mai 2019

## **URGENT – Notification de sécurité produit**

**Échographes Philips EPIQ et Affiniti Problèmes logiciels relatifs aux données patient** 

## **Formulaire de réponse client**

**Veuillez remplir ce formulaire et le retourner par e-mail à customercare-f.ch@philips.com**

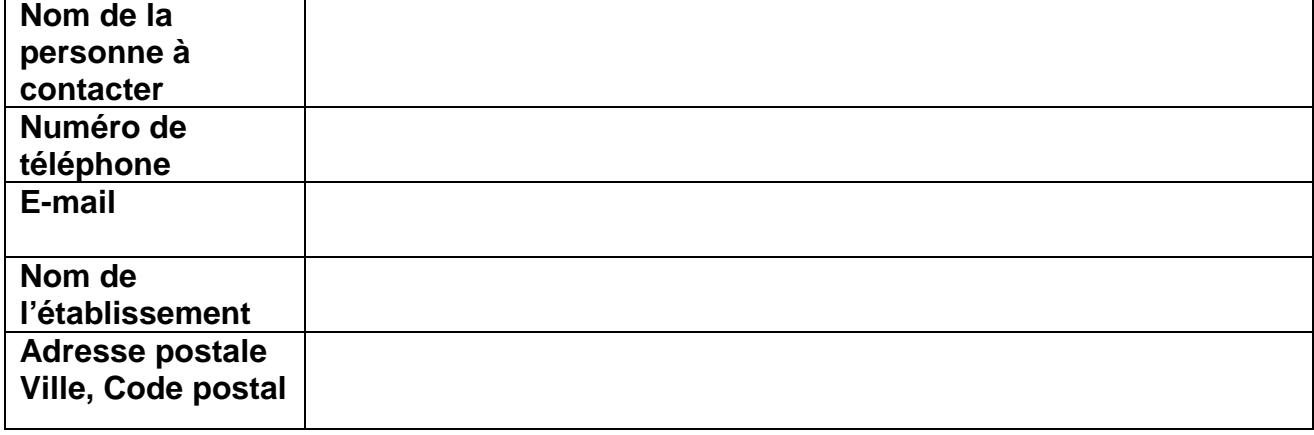

## **ACCUSÉ DE RÉCEPTION CLIENT:**

**Je reconnais avoir lu et compris cette notice corrective d'appareil médical urgente.** 

 **Mon appareil n'est pas concerné par ce problème car il est équipé d'une version logicielle autre que les versions 4.0 (monde entier) ou 1.9 et 2.1 (Chine uniquement)**

 **Mon appareil est concerné par ce problème car il est équipé des versions 4.0 (monde entier) ou 1.9 et 2.1 (Chine uniquement). Je comprends les mesures à prendre jusqu'à la mise à jour du logiciel de mon système.** 

**NOM DU CLIENT (en lettres d'imprimerie) FONCTION** 

**SIGNATURE DU CLIENT DATE AND LOCAL CONSUMING A LOCAL CONSUMING A LOCAL CONSUMING A LOCAL CONSUMING A LOCAL CONSUMING A LOCAL CONSUMING A LOCAL CONSUMING A LOCAL CONSUMING A LOCAL CONSUMING A LOCAL CONSUMING A LOCAL CONSUM** 

Si vous rencontrez des difficultés à appliquer les consignes qui vous ont été communiquées, contactez votre ingénieur commercial Philips:

**\_\_\_\_\_\_\_\_\_\_\_\_\_\_\_\_\_\_\_\_\_\_\_\_\_\_\_\_\_\_\_ \_\_\_\_\_\_\_\_\_\_\_\_\_\_\_\_\_\_\_\_\_\_\_\_\_\_\_\_\_\_\_** 

**\_\_\_\_\_\_\_\_\_\_\_\_\_\_\_\_\_\_\_\_\_\_\_\_\_\_\_\_\_\_\_ \_\_\_\_\_\_\_\_\_\_\_\_\_\_\_\_\_\_\_\_\_\_\_\_\_\_\_\_\_\_\_** 

**0800 80 3001**